# **LabVAD-Maquete Controlada por Arduino para Robótica Educacional.**

**André de Souza Mendes** Centro Federal de Educação Tecnológica Celso Suckow da Fonseca. Rio de Janeiro - RJ - Brasil profamendes2@gmail. com

# **Rubens Lacerda Queiroz**

Programa de Pós-Graduação em Informática - Universidade Federal do Rio de Janeiro rubensqueiroz@outloo k.com

**Mauricio Nunes da Costa Bomfim** Instituto Tércio Pacitti de Aplicações e Pesquisas Computacionais - Universidade Federal do Rio de Janeiro mauricio@nce.ufrj.br

# **Fábio Ferrentini Sampaio Priscila Machado Vieira Lima**

Instituto Tércio Pacitti de Aplicações e Pesquisas Computacionais e Programa de Pós-Graduação em Informática - Universidade Federal do Rio de Janeiro ffs@nce.ufrj.br priscilamvl@gmail.com

## **ABSTRACT**

This article presents the LabVAD-Maquete, a project that allows the performance of interaction experiments with a model, remotely controlled by the free platform Arduino, through the Virtual Laboratory of Didactic Activities in Science and Robotics (LabVAD), with free access, by Internet. The LabVAD-Maquete model in question corresponds to an electric locomotive that runs along a railway line and that can be driven or stopped, have its speed and direction altered and still move the rail deviations. Such maneuvers performed by Arduino programming will enable the user to develop knowledge in various areas such as physics, electronics, information technology, among other correlates.

#### **RESUMO**

Este artigo apresenta o LabVAD-Maquete, um projeto que permite a realização de experiências de interação com uma maquete, controlada à distância pela plataforma livre Arduino, por meio do Laboratório Virtual de Atividades Didáticas em Ciência e Robótica (LabVAD), com acesso livre, via internet. O modelo de LabVAD-Maquete em questão corresponde a uma locomotiva elétrica que percorre uma linha férrea e que pode ser acionada ou parada, ter sua velocidade e sentido alterados e ainda mover os desvios dos trilhos. Tais manobras realizadas pela programação do Arduino, possibilitarão ao usuário o desenvolvimento de conhecimentos em diversas áreas como física, eletrônica, informática, entre outras correlatas.

## **Author Keywords**

Educational Robotics; Computational Thinking; Arduino; LabVAD; LabVAD-Maquete; Active Methodologies.

#### **ACM Classification Keywords**

K.3.1 [Computer and Education]: Computer Uses in Education – Collaborative learning.

# **INTRODUÇÃO**

A Robótica Educacional (RE) tem sido utilizada para trabalhar, de forma integrada, diferentes conceitos nas áreas de Ciências, Engenharia, Matemática e Artes. A literatura na área tem apresentado uma miríade de abordagens no uso da RE. Não obstante, a maioria delas enfatiza a possibilidade de desenvolver nos alunos a autonomia, a criatividade, o trabalho em equipe, o aprender fazendo e o pensamento crítico [7].

No Brasil a RE ganha força nos anos 2000 com o lançamento da Competição Brasileira de Robótica (2003) e a Olimpíada Brasileira de Robótica (2007) [15]. As principais iniciativas acadêmicas surgem em 2009 com o Workshop of Robotics in Education, minicursos e workshops integrados ao Congresso Brasileiro de Informática na Educação.

O uso da RE nas escolas públicas vem se desenvolvendo de forma mais lenta, em boa parte devido à necessidade de capacitação docente para atuar com esses novos materiais (hardware e software), bem como a necessidade de investimentos na criação de laboratórios específicos para essa finalidade e que atendam a demanda de uma turma. Embora o custo de um único kit educacional de robótica possa ser considerado baixo, caso esteja sendo utilizado projetos de hardware livre [17] como o Arduino [1] e o Raspberry Pi [15], a montagem de um laboratório que atenda diferentes turmas do ensino básico é, na realidade atual, praticamente impossível.

Diante deste panorama de falta de recursos e da necessidade de formação docente para trabalhar com RE, o LIvRE - Laboratório de Inovações em Robótica Educacional do NCE/UFRJ (www.nce.ufrj.br/ginape/livre) vem desenvolvendo ambientes computacionais e atividades práticas de formação com o intuito de baratear e ampliar as possibilidades de uso da RE nas nossas escolas.

Uma das propostas apresentadas pela equipe é o projeto LabVAD (labvad.nce.ufrj.br) que tem o objetivo de prover laboratórios abertos de acesso remoto (via web), aliando um baixo investimento financeiro inicial, reutilização de recursos, com possibilidades de multiplicação do processo de formação de professores e discentes de forma otimizada, 24 horas, 7 dias por semana [14, 18, 19].

O presente trabalho descreve um novo experimento a ser integrado ao consórcio LabVAD com o objetivo de oferecer a estudantes e professores uma nova perspectiva de aprendizagem, implementando o conceito de metodologias ativas, em que os alunos são atraídos a interagir com o objeto, se envolvendo em atividades mais complexas, em que tenham que tomar decisões e avaliar os resultados, com apoio de materiais relevantes, sendo criativos e experimentando inúmeras novas possibilidades de mostrar sua iniciativa [9]. Para tanto, terão que produzir uma solução, a qual consiste na elaboração de um programa, para um certo problema apresentado pelo professor e que estará relacionado com o movimento de uma locomotiva que se desloca em uma maquete com trilhos e tem sua direção determinada pelos desvios existentes. O movimento da locomotiva e dos desvios é determinado pela programação desenvolvida pelos alunos, e que poderá ser implementada na plataforma do Arduino à distância, com o uso da internet.

Por meio da experimentação do LabVAD-Maquete, em que o aluno observa em tempo real a relação entre a programação realizada e o resultado obtido, diversas áreas são contempladas, como as tecnológicas como informática, computação, eletrônica e outras, seja pelo exercício da abstração no desenvolver das instruções, ou pelo pensamento computacional produzido quando na descoberta pela exata sequência que promove o resultado almejado, ou ainda na instalação e manutenção do hardware envolvido no projeto. O projeto alcançará também alunos de graduação, por meio de testes de algoritmos que façam a locomotiva executar uma certa tarefa, ou de busca em profundidade, para disciplinas de inteligência artificial.

O presente artigo está organizado de forma a abordar nos próximos segmentos, e nesta ordem, os assuntos relativos a fundamentação teórica, trabalhos correlatos, desenvolvimento, oportunidade em que o projeto será comentado em detalhes, sendo descrita a sua construção, aplicações e meios, como Arduino e o Laboratório Virtual (LabVAD). Posteriormente, será apresentada a conclusão e os trabalhos futuros.

#### **FUNDAMENTAÇÃO TEÓRICA**

A RE possui um grande diferencial para o aprendizado dos alunos ao oferecer um conjunto de recursos de práticas pedagógicas mais interessantes que as adotadas pelo ensino tradicional [3]. Para Piaget [13], o conhecimento é resultado de um processo contínuo, cuja construção é desenvolvida pela criança, que é capaz de realizá-la por meio da experimentação autônoma do processo, o que levará ao despertar da curiosidade pelo objeto e pela a associação com o meio.

O ponto essencial dessa teoria [2] é o de que o conhecimento resulta de interações entre sujeito e objeto, que são mais ricas do que aquilo que o objeto pode fornecer por ele mesmo. Para a criança, trata-se não somente de aplicar as operações aos objetos, ou melhor, de executar, em pensamento, ações possíveis sobre esses objetos, mas de refletir estas operações independente dos objetos e de substituí-las por simples proposições. O pensamento concreto é a representação de uma ação possível, e o formal é a representação de uma das ações possíveis [12].

É pertinente ressaltar que um dos segmentos tecnológicos que mais evolui em nossa sociedade é a robótica [13], representando a coesão de diversas áreas do conhecimento, como por exemplo, a eletrônica, a informática, a biologia, os sistemas de controle, a física e outros.

## **TRABALHOS CORRELATOS**

Serão descritos nesta seção alguns trabalhos dos quais foram extraídos conceitos e abordagens que serviram de base teórica para o desenvolvimento da presente proposta.

D. Kumar e L. Meeden [6] apresentaram um laboratório de robótica para o ensino de inteligência artificial, em que concebem tópicos de IA como tarefas robóticas. Nele, os alunos constroem seus próprios robôs e os programam a fim de realizar determinadas tarefas na construção do seu conhecimento.

D'Abreu e Chella [5] expuseram o ambiente de telerobótica para o ensino a distância, o qual aborda os preceitos da RE por meio da interação de sistemas robóticos com Superlogo, por intermédio da internet.

Cruz et al [4] incentivam a aprendizagem da programação na educação básica, utilizando um laboratório remoto para o controle de um robô, realizado com testes elaborados de forma antecipada, e que se mostraram de grande valia para a formação docente.

Outros trabalhos relacionados a metodologias ativas e que envolvem o uso de tecnologias na construção do conhecimento, como a robótica educacional e a informática, podem ser encontrados, porém o diferencial do LabVAD-Maquete pode estar no fato dele oferecer, seja qual for o estudante que a utilize, a oportunidade de experimentar a robótica educacional de uma forma livre, remota, em qualquer dia ou hora, por meio de uma maquete real, a qual representa um ambiente lúdico, interessante e estimulante para qualquer aluno.

A maquete poderá ser observada em tempo real, por uma webcam ligada ao hardware, podendo o aluno verificar sua programação e as dificuldades reais impostas pelo trabalho.

#### **DESENVOLVIMENTO**

Mediante o contexto apresentado, o presente trabalho busca ressignificar as aulas do ensino básico por meio da

experimentação lúdica quando na construção de soluções para problemas apresentados por um mediador (professor), as quais consistem em realizar um movimento predeterminado de um modelo de locomotiva em uma maquete de ferromodelismo, denominado LabVAD-Maquete, existente no consórcio LabVAD do NCE-UFRJ. O deslocamento da composição é efetuado por meio da programação da plataforma Arduino, que ao ser realizada promove o desenvolvimento do raciocínio lógico e a capacidade de abstração do estudante, produzindo um ambiente motivador e lúdico para o aprendizado.

A problematização apresentada pelo professor pode consistir no transporte de uma sequência de vagões de um trilho para o outro, mantendo-os na mesma ordem e utilizando um terceiro trilho de apoio, de forma similar a torre de Hanoi, ou ainda uma simples mudança de posicionamento da locomotiva de um trilho para outro. Atende também a alunos de graduação que poderão testar algoritmos de busca, cálculo de caminhos mínimos, uma vez que a maquete já possui sensores que viabilizarão tal experimentação. O desafio proposto deverá ser aquele que, no momento da implementação, o mediador entende como o mais estimulante e adequado a classe de estudantes. Eles terão que acessar o ambiente do LabVAD, reservar um dia e hora para ter acesso ao LabVAD-Maquete, selecionar qual modelo deseja utilizar, pensar e montar um programa para a plataforma do Arduíno que comandará o deslocamento da composição, bem como os desvios dos trilhos. Em seguida, descarregar remotamente o programa no Arduino da maquete escolhida e observar pela câmera que se encontra on line o movimento da locomotiva e, em tempo real e a distância, observar se o resultado é satisfatório ou não. Caso seja necessário, é possível refazer o programa e retestá-lo na maquete, uma vez que o horário foi previamente agendado.

Para que a tarefa proposta seja bem-sucedida, os alunos terão que desenvolver o pensamento computacional quando na procura pela exata sequência de instruções que os levará ao sucesso de sua resposta. Ao elaborar o programa e com a finalidade de ter êxito no movimento desejado, os estudantes terão que desenvolver uma sequência lógica de raciocínio, que por sua vez será transformada em uma ordem de instruções para que a plataforma Arduíno possa interpretar e executar. Conversando em grupo, eles discutirão sobre a melhor sequência a ser aplicada, a que irá de fato realizar a tarefa solicitada, poderão testar sua programação, observar o resultado e se for necessário, promover alterações na programação. Ao trabalhar em grupo, os alunos terão ainda o benefício do aprendizado da cooperação, interação com o meio, trabalho em equipe, maior autonomia, desenvolvimento da atenção e da curiosidade sobre o tema entre outros [10].

#### **Arduino**

O Arduino é uma plataforma eletrônica de baixo custo e de código aberto tendo como uma de suas características possuir hardware e software de simples utilização [1]. As placas de Arduino possuem a capacidade de analisar o sinal que é colocado em suas entradas, processá-lo conforme a programação e então atuar sobre suas saídas, seja ativando um motor, ligando um LED ou outra carga qualquer. O conjunto de instruções enviado a placa por meio da programação feita com uma linguagem própria, chamada Wiring, é semelhante a C e será interpretado pelo microcontrolador da família Atmel existente na placa. O Arduino utilizado no presente projeto é o UNO e possui 13 entradas/saídas digitais e 6 entradas analógicas que se comunicam e controlam a maquete.

#### **LabVAD**

Conforme mencionado, o presente projeto é disponibilizado remotamente por meio do Laboratório Virtual de Atividades Didáticas (LabVAD) a qualquer estudante ou professor interessado em atividades com RE e tarefas lúdicas que trazem o benefício do aprendizado prático da programação, em particular para plataforma Arduino e, consequentemente, no desenvolvimento sociocognitivo do estudante.

O LabVAD é constituído de um ambiente multiplataforma, compatível com a maioria dos navegadores, com hardware e software livres consolidados [17], e que foi construído com a finalidade de permitir que qualquer pessoa interessada em desenvolver temas educacionais de forma lúdica, tenha acesso remoto a diversos projetos controlados pela plataforma Arduino, a qual já se encontra nesse ambiente conectada a alguns dispositivos eletrônicos, tais como displays, motores, sensores, LEDs e câmeras.

Desta forma é permitido ao usuário o controle virtual do sistema, via internet, podendo desenvolver e testar remotamente o seu próprio programa, 24h por dia e 7 dias por semana, constituindo-se assim de uma alternativa didática viável e livre.

A forma com que o hardware existente no LabVAD responde, está subordinado ao programa feito pelo estudante, o qual contém instruções que provocam o funcionamento dos dispositivos ligados ao Arduino. Para tal, foi desenvolvido um ambiente operacional rodando na web (plataforma web rodando no servidor do projeto LabVAD) com diferentes funcionalidades para que os seus usuários possam alocar horários para utilizar o hardware LabVAD, construir seus programas em Wiring e executálos. A visualização do resultado da programação ocorre por meio da transmissão via internet de imagens capturadas por uma webcam acoplada ao hardware. Para que isso seja possível foi desenvolvido um ambiente operacional, ativo no servidor do projeto LabVAD, com diversas funcionalidades, a fim de permitir que os usuários tenham acesso ao hardware. Ao utilizar o LabVAD, o grupo de alunos e professores interessados em aprender, desenvolver ou aprimorar a programação da plataforma Aduino, conquistará o benefício do estímulo cognitivo, o

aprimoramento do trabalho em equipe, viabilizando assim o seu crescimento profissional e pessoal.

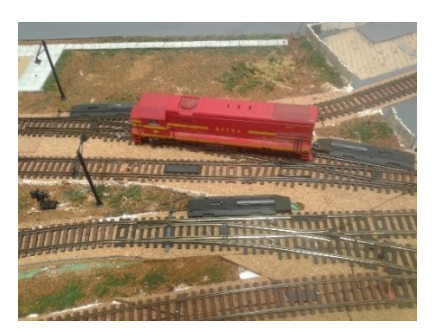

**Figura 1: O LabVAD-Maquete do ferromodelismo.**

#### **Projeto LabVAD-Maquete**

Para a realização deste trabalho foi necessário transformar o controle da locomotiva da maquete, que é um brinquedo analógico (Figura 1), em digital, com a finalidade de operálo por Arduino. A plataforma que será utilizada é a chamada "UNO", a qual possui 14 pinos que podem ser configurados como entrada ou saída digital. Desses, teremos 13 utilizados como saída, dos quais 3 serão usados para comandar a locomotiva, sendo que um bit determinará a sua velocidade (1=Velocidade baixa; 0=Velocidade normal), outro para modificar o movimento (1=Para frente e 0=Para trás) e o último para ligar ou desligar a energia da locomotiva, permitindo ou não o seu deslocamento (0=Parada e 1=Em movimento). Os outros 10 pinos digitais da plataforma servirão para manusear os desvios. No circuito de trilhos da maquete, por onde a locomotiva irá se deslocar, existem 10 desvios em que cada um mudará a rota para o para o trilho acima quando na resposta de nível 1 do Arduino, e para o abaixo, quando na resposta de nível 0.

Com a finalidade de viabilizar o interfaceamento do Arduino com a maquete, foram desenvolvidas placas eletrônicas exclusivas (Figura 2) a serem utilizadas por este LabVAD-Maquete, as quais executam a conversão da linguagem digital do Arduino para a analógica compreendida pela maquete.

Após a elaboração e a construção do referido hardware, foram realizadas verificações de funcionalidade da maquete pelo Arduino, por intermédio de programas de teste. Os resultados obtidos foram todos satisfatórios, estando o projeto pronto para ser utilizado como instrumento de robótica educacional.

**Figura 2: O Hardware exclusivo do Ferromodelismo.**

Durante a participação no processo de busca pela resposta relativa ao problema apresentado pelo professor, os alunos são os sujeitos do aprendizado, com autonomia e se envolvendo ativamente no processo de desenvolvimento da solução. O professor passa a ser então o elemento mediador, com a responsabilidade de propor uma tarefa que seja instigante ao estudante. A proposta de mover o trem por meio do programa se mostra um desafio eficaz quanto a função de estimular a participação de todos na busca pelo melhor programa que resolverá o desafio solicitado pelo mediador. O raciocínio lógico envolvido na busca pela necessária sequência de instruções, constitui-se no pensamento computacional aplicado.

#### **Inteligência Artificial (IA)**

Seguindo o viés da IA, foi implementado no Arduino um algoritmo de busca em árvore, cuja finalidade consiste em fazer com que a locomotiva percorra um grupo de trilhos que compõem a árvore, a fim de localizar uma pequena montagem de papelão denominada "casinha de chocolate", nome este dado com a finalidade de despertar o interesse dos estudantes do fundamental pelo presente projeto, e que poderá ter três possíveis localizações atribuídas as variáveis "A", "B" e "C" (Figura 3).

A composição sairá de um ponto inicial, que é a raiz da árvore, passará por alguns desvios até atingir uma folha relativa a um possível destino. Caso este destino não seja o inicialmente escolhido pelo aluno, ela retornará ao ponto inicial a fim de começar uma nova busca.

Em resumo, nessa nova possibilidade educacional, o aluno irá inicialmente optar por um entre três possíveis destinos e colocar o artefato de papelão sobre o local escolhido e após tê-lo posicionado, ligará o sistema e observará a locomotiva, comandada pelo Arduino, percorrer os trilhos a procura da casinha de chocolate, até que ela seja encontrada. Os passos da busca são visualizados em um display digital até que no mesmo apareça a mensagem "Chocolate encontrado em .... (A, B ou C)", momento em que a locomotiva ficará parada. Ao término do procedimento, poderá ser aberto um debate acerca da definição de inteligência entre outros temas. Em outro momento, o trabalho poderá contribuir com estudantes de outro segmento de ensino, ao permitir o exercício e teste de possíveis algoritmos de busca.

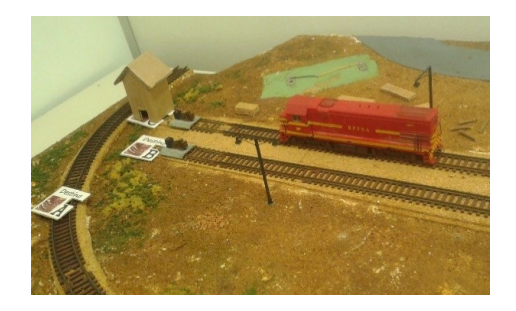

**Figura 3: A "casinha de chocolate" e os três possíveis destinos.**

#### **CONCLUSÃO**

O presente trabalho visa, além do desenvolvimento cognitivo do aluno, o resgate do interesse pela aula. Meta a ser alcançada por intermédio da ludicidade existente quando na construção informatizada de uma resposta a um problema instigante apresentado pelo professor, relacionado a um movimento de uma locomotiva elétrica por uma maquete de desvios e trilhos, existente no laboratório virtual de atividades didáticas (LabVAD) do NCE-UFRJ.

Observando os objetivos traçados do presente trabalho, relacionados a possíveis aplicações do projeto proposto, somados aos resultados encontrados nos testes realizados, nota-se que o trabalho atinge a meta desejada, uma vez que as experiências realizadas com a programação para a plataforma do Arduino desenvolvida por um grupo de alunos, em todos os casos os resultados previstos foram satisfatoriamente alcançados.

O LabVAD-Maquete, por corresponder a uma metodologia ativa de ensino, promove a inclusão do aluno no processo de ensino-aprendizagem, tornando-o protagonista na construção do saber por meio de estímulos sobre o conhecimento e análise dos problemas, pois ele terá uma maior autonomia e responsabilidade no processo para alcançar seus objetivos educacionais.

#### **TRABALHOS FUTUROS**

Uma vez que o projeto exposto exige para sua utilização o desenvolvimento de um programa para plataforma Arduino, a aplicação sugerida no corpo do texto não se constitui na única forma de explorar essa ferramenta de robótica educacional. Com criatividade, a gamificação do processo ou a exemplificação de um sistema de IA (inteligência artificial) entre outros, poderão vir a ser adotados como caminhos viáveis e eficazes para que o aluno possa se desenvolver de forma autônoma e se relacionando com o meio e o objeto de estudo.

#### **Construção de biblioteca.**

Uma próxima etapa para o projeto deve ser a construção de uma biblioteca própria para a utilização deste LabVAD-Maquete que é o ferromodelismo. Ela possibilitará um ambiente de programação que permitirá aos alunos, que não conhecem a linguagem do Arduino, manipulá-lo por meio de uma interface, em que ele programará por meio de encaixe de blocos, os quais representam movimentos predeterminados da locomotiva ou de desvios.

#### **Controle por Bluetooth**

Uma outra linha pedagógica pode ser explorada quando na implementação de uma placa de bluetooth na plataforma do Arduino. Dessa forma, o controle da locomotiva e desvios pode ser utilizado em tempo real através do celular. Nesse novo sistema de manipulação da locomotiva não remota, novas formas de interação do aluno com o meio e objeto podem ser alcançadas.

#### **Controle por chaves mecânicas**

Um novo viés poderá ser encontrado na utilização de um controle manual dotado de chaves a fim de simular as respostas digitais do Arduino. Nesse sistema, temos o grupo de alunos simulando manualmente possíveis soluções e experimentando em tempo real o que poderá vir a ser a programação do Arduino. Esse tipo de experimentação não remota sugere uma gamificação do sistema o que traz os benefícios da maior autonomia, desenvolvimento da atenção e da curiosidade e interesse sobre o tema entre outros.

#### **REFERÊNCIAS**

- 1. Arduino. 2012. What is Arduino? Disponível em: http://arduino.cc. Acesso em 13 de setembro de 2018.
- 2. Becker, Fernando. 2010. O caminho da aprendizagem em Jean Piaget e Paulo Freire: Da ação à operação. Petrópolis, RJ: Vozes, 2010.
- 3. Benitti, F. B. V. 2012. Exploring the educational potential of robotics in schools: A systematic review. Computers & Education, 58(3), 978-988.2007, Rio de Janeiro. Anais... Rio de Janeiro, 1242007.
- 4. Cruz, M. K; Haetinger, W; Horn, F; Carvalho, D. V. de and Araújo, G. H. 2009. Controle de Kit de Robótica através de Laboratório Remoto pela Internet: uma Aplicação para a Formação Docente e para a Educação Básica. In: Anais do XX Simpósio Brasileiro de Informática na Educação, Florianopólis.
- 5. D'Abreu, J. V. V. and Chella, M. T. 2003. Ambiente de Telerobótica em EaD. In: Anais do XIII Simpósio Brasileiro de Informática na Educação, p.13-22, Campinas.
- 6. D. Kumar, and L. Meeden, 1998. A robot laboratory for teaching artificial intelligence, in Proceedings of the 29th SIGCSE Technical Symposium on Computer Science Education
- 7. Lessa, V. E.; Forigo, F. M.; Teixeira A. C.; Licks, G. P. 2015. Programação de Computadores e Robótica Educativa na Escola: tendências evidenciadas nas produções do Workshop de Informática na Escola. Anais do XXI Workshop de Informática na Escola (WIE)
- 8. Moraes, M. C. Robótica Educacional: 2010. Socializando e produzindo conhecimentos matemáticos. 2010, 144f. Dissertação (Mestrado Programa de Pós-Graduação Educação em Ciências) – Universidade Federal do Rio Grande, FURG.
- 9. Moran, J. 2015. Mudando a educação com metodologias ativas. Coleção Mídias Contemporâneas. Convergências Midiáticas, Educação e Cidadania: aproximações jovens.
- 10. Oliveira. M.K.Vygotsky. 1992. O processo de formação de conceitos. In: LA TAILLE,I de et al. Piaget, Vygotsky, Wallon: Teorias psicogenéticas em discussão. São Paulo.
- 11. Piaget, J. 2007. Genética. Tradução: Álvaro Cabral. 3ª ed. Martins Fontes: São Paulo.
- 12. Piaget, J. 2011. Seis estudos de Piaget**.** Tradução: Maria Alice Magalhães D'Amorim e Paulo Sérgio Lima Silva. 25ª ed. Rio de Janeiro: Forense Universitária.
- 13. Piaget, J, 1977. A linguagem e o pensamento da criança. Lisboa: Moraes.
- 14. Pinto, M.C. Aplicação de arquitetura pedagógica em curso de robótica educacional com hardware livre. Dissertação de Mestrado, UFRJ, Rio de Janeiro, 2011. Disponível em: . Acesso em: 20 de outubro de 2018.
- 15. Raspberry Pi. (2013). What is a Raspberry Pi? Disponível em: http://www.raspberrypi.org. Acesso em 01 de setembro de 2018.
- 16. Robótica Educacional no Brasil (2011). Blog Nossos Robos.Disponível em http://nossosrobos.blogspot.com/ 2011/01/robotica-educacional-no-brasil.html
- 17. Sasahara, L. R.; Cruz, S. M. Hajime, 2007. Uma nova abordagem em robótica educacional. In: CONGRESSO DA SBPC, 27. Rio de Janeiro.
- 18. Souza, Paulo Roberto A. et al. 2014. LabVAD: Laboratório Remoto para o Desenvolvimento de Atividades Didáticas com Robótica. TISE: 2014 Congresso Internacional de Informática Educativa.
- 19. Victorino, L.; Elia, M. F.; Gomes, A.; Pinto, M. C.; Bastos, C. Laboratório Virtual de Atividades Didáticas – LabVAD, In: XV Workshop de Informática na Escola – WIE. Bento Gonçalves, Rio Grande do Sul, 2009. Disponível em: http:// www.lbd.dcc.ufmg.br/colecoes/ wie/2009/022.pdf. Acesso em: 20 de outubro de 2018.